## Four steps brightness adjustment

- LED illumination, working life 20000h
- $\blacksquare$  Resin lens

## **SPECIFICATION**

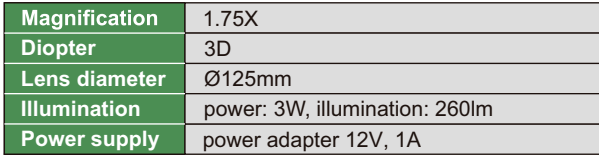

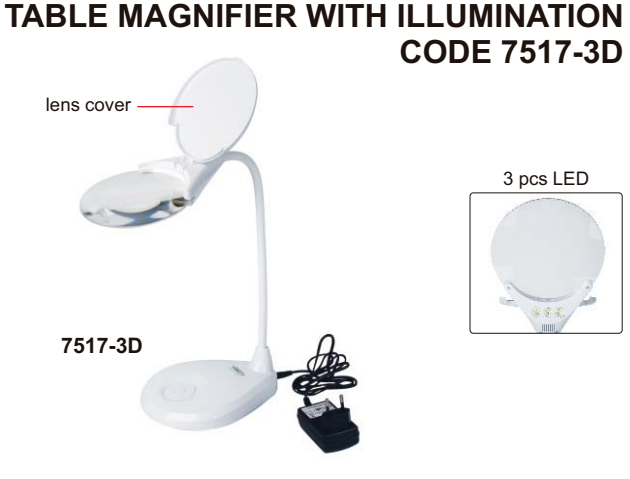